## Session 15 : La course contre la montre

La course se fait sur un circuit, le coureur est un chat avec un gros nez rouge. Écrire le script du chat étape par étape et tester chaque étape avant de passer à la suivante.

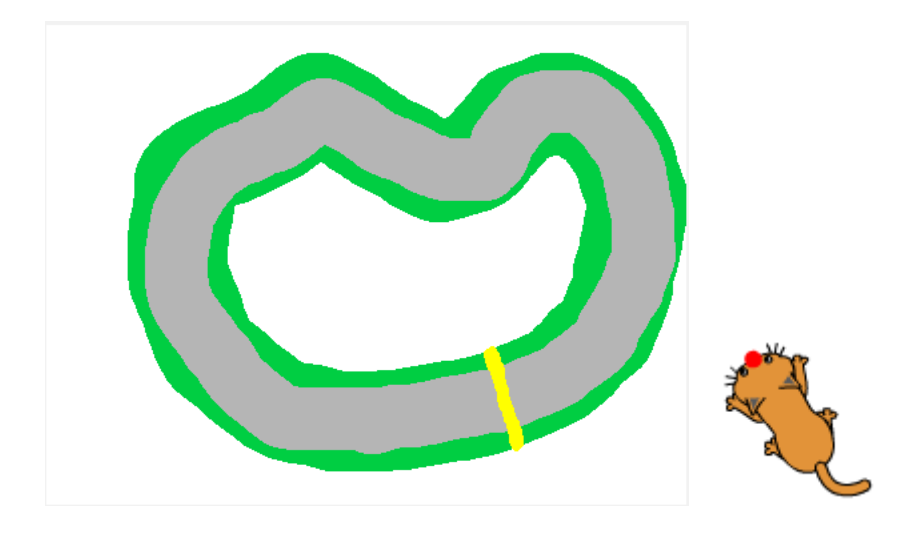

Étape 1 : Au départ (lorsque le drapeau vert est pressé) les pattes du chat sont placées sur la ligne jaune :  $(x = 103 y = -99)$  et le chat est orienté à -105 ° de façon à partir bien droit. Il dit « Appuyez sur s pour démarrer »

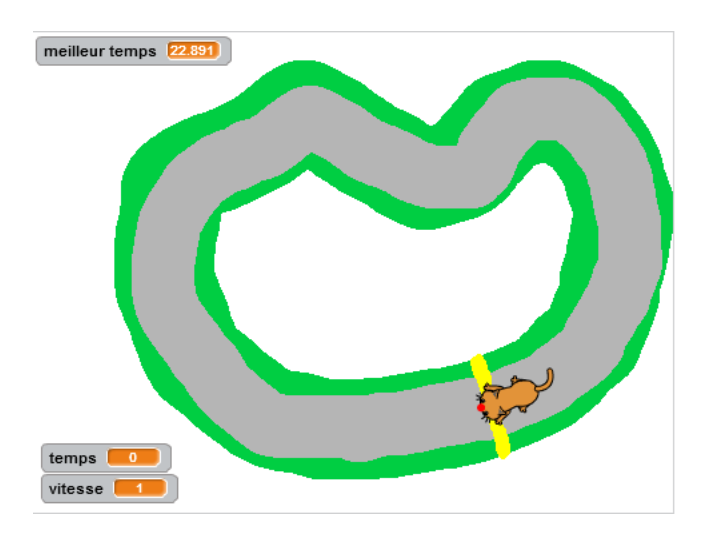

Étape 2 : Lorsqu'on appuie sur la lettre « s », le chat démarre et avance d'une valeur égale à la vitesse affichée.

Le joueur appuie sur la flèche « gauche » pour faire tourner le chat de 15° à gauche, et appuie sur la flèche « droite » pour faire tourner le chat de 15° à droite.

Si le joueur appuie sur la flèche « haut » la vitesse augmente de 1, s'il appuie sur la flèche « bas », la vitesse diminue de 1.

Étape 3 : Lorsque le nez rouge du chat, touche la ligne d'arrivée jaune, alors le joueur a gagné. Son temps est affiché dans la variable « temps », la variable « meilleur temps » est mise à jour si le temps du joueur est meilleur que la valeur affichée dans cette variable.

Pour calculer le temps mis, utiliser la variable « chronomètre » de la palette « Capteurs ». Cette variable peut être remise à zéro par le bloc :

réinitialiser le chronomètre . Ensuite, elle utilise l'horloge du système pour compter le temps.

Étape 4 : Si le chat touche le bord vert, la partie s'arrête et le joueur à perdu.